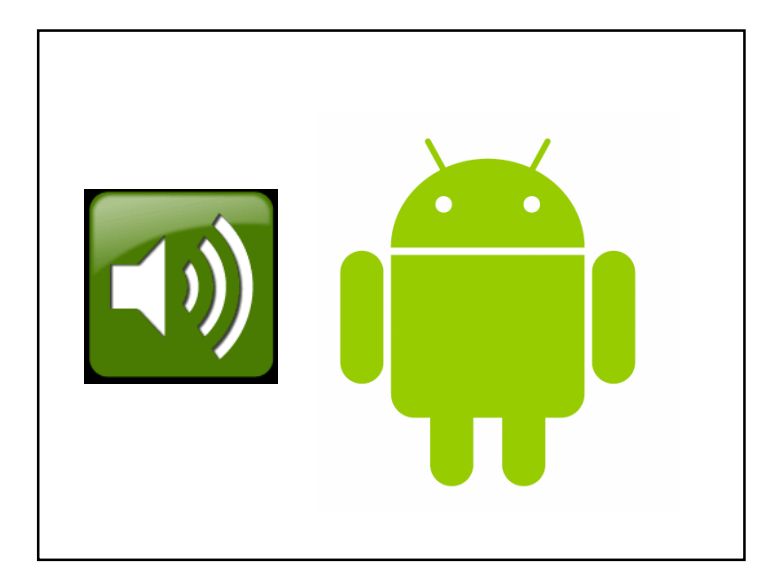

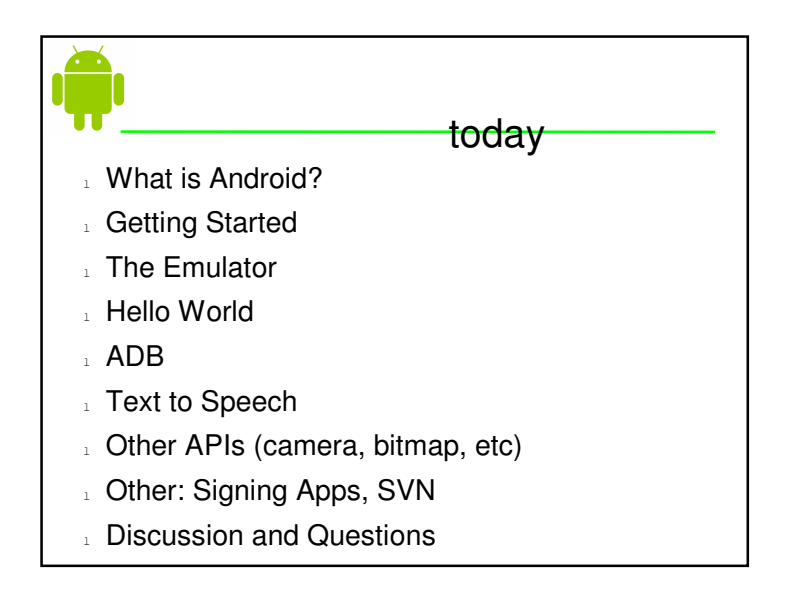

## introduction to android

- $\frac{1}{\sqrt{2}}$  mobile operating system running on the Linux<br>kernel kernel
- l Java language
- 1 Google-developed Java libraries
- 1 Open source

## introduction to android

- Android applications don't have a single entry point for everything in the application (no main() . Android applications don't have a single entry function, for example)
- $_{\perp}$  Rather, they have essential components that<br>the system can instantiate and run as needed the system can instantiate and run as needed.
- $\frac{1}{2}$  A task is a stack of activities

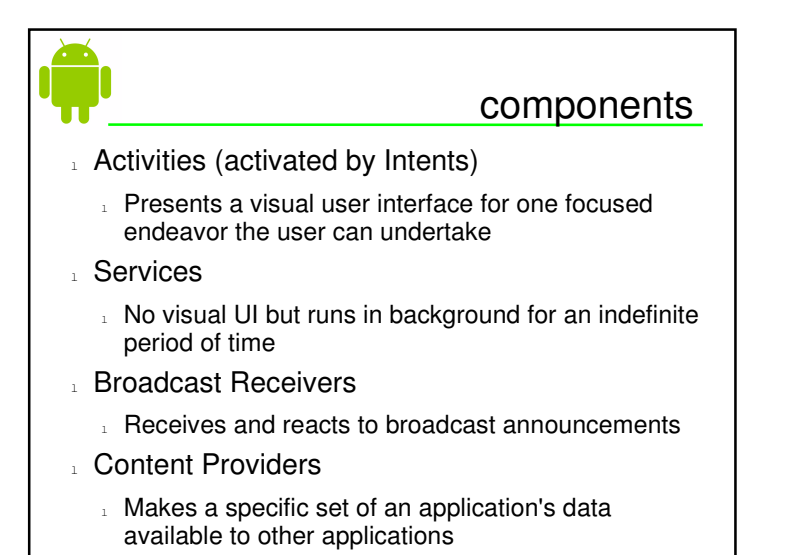

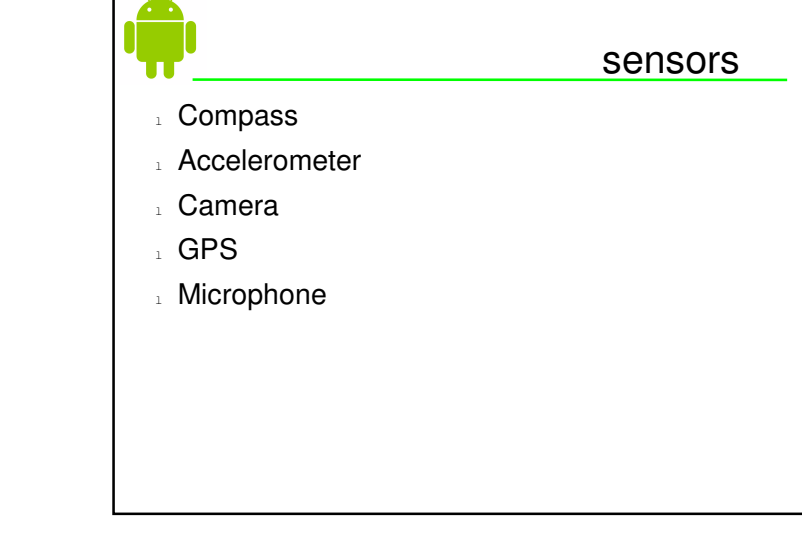

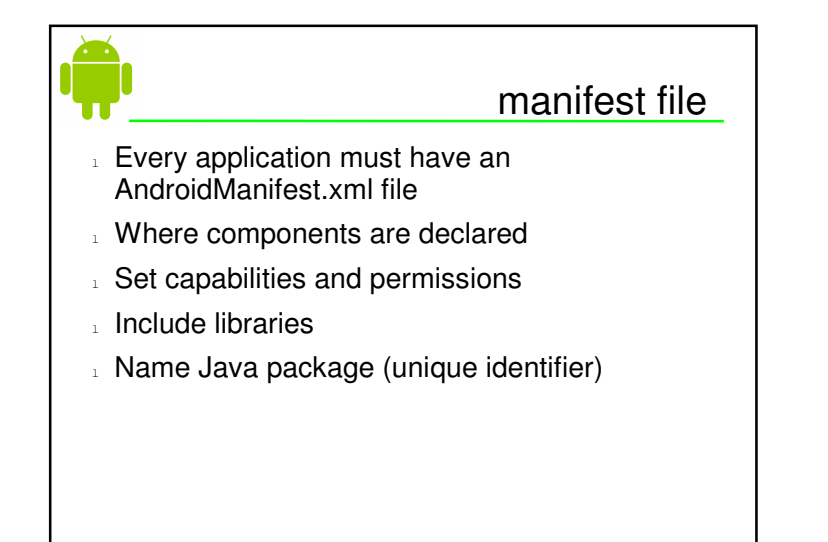

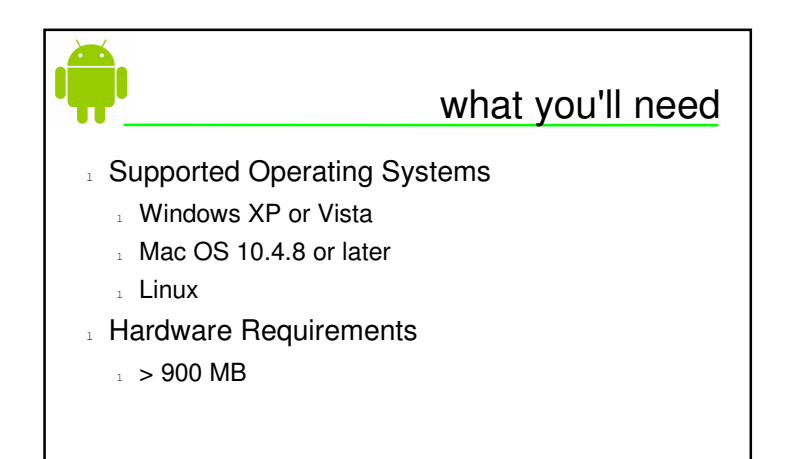

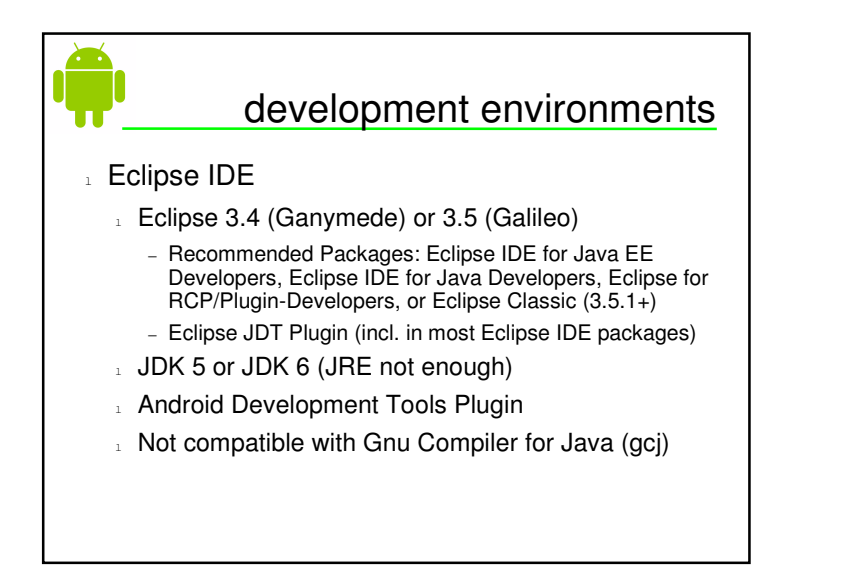

# development environments ii

- l Apache Ant
	- $\frac{1}{2}$  1.6.5+ for Linux, Mac; 1.7+ Windows<br>NNK 5.8\* JDK C
	- $\frac{1}{2}$  JDK 5 or JDK 6

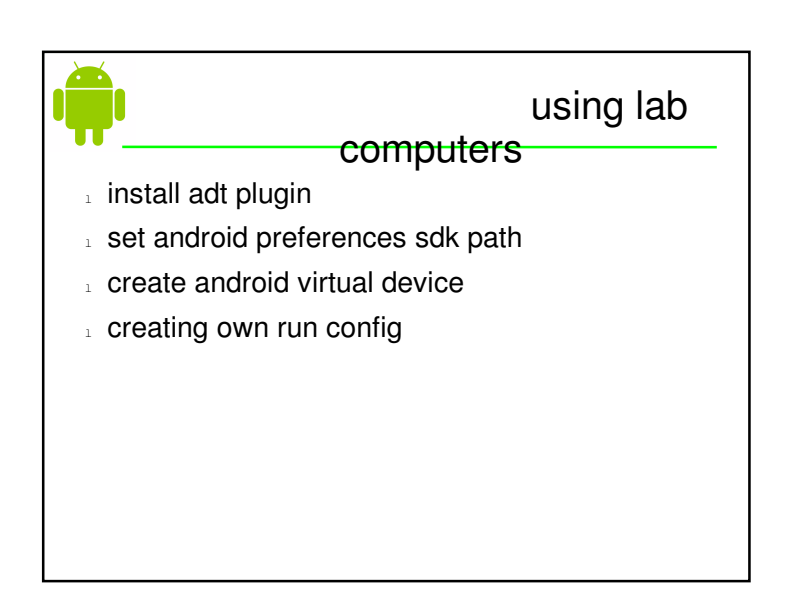

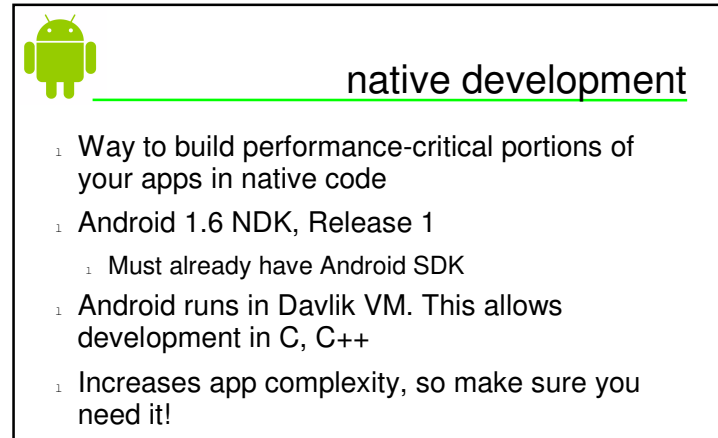

- l Self-contained, CPU-contained operations
- $\Box$  e.g., signal processing, physics simulations, vision

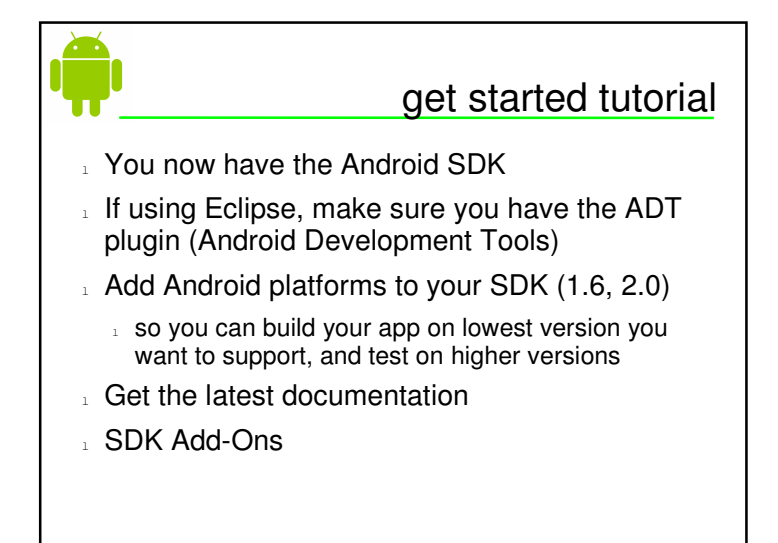

### emulator

- **Virtual mobile device**
- ⊥ Supports Android Virtual Device (AVD)<br>⊨configurations configurations
- **Debug capabilities**<br>Missis
- $\lrcorner$  Window > Android SDK and AVD Manager

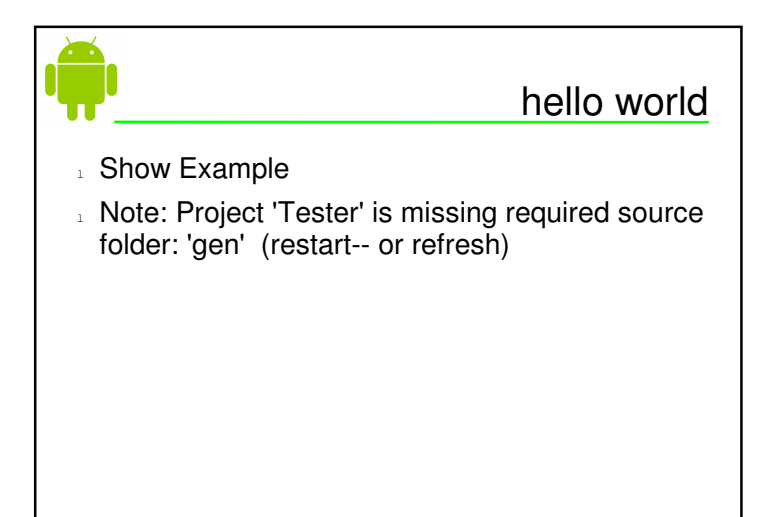

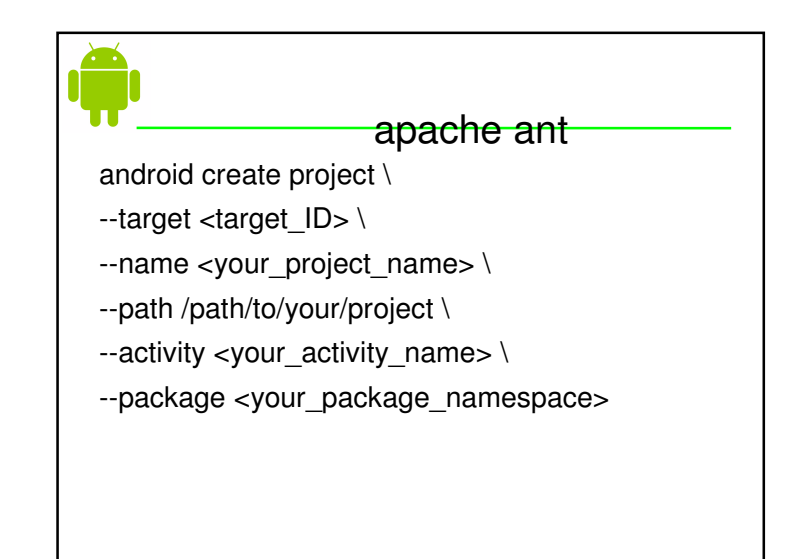

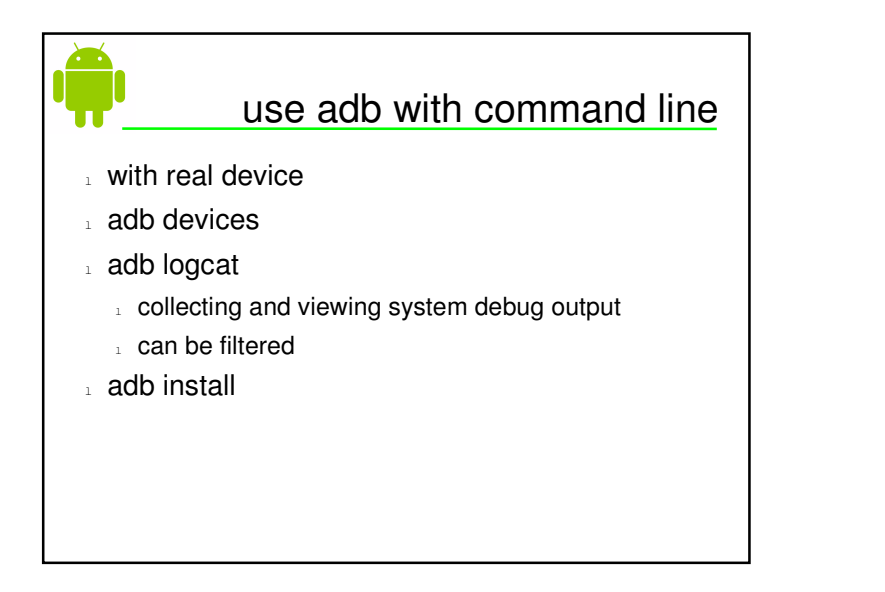

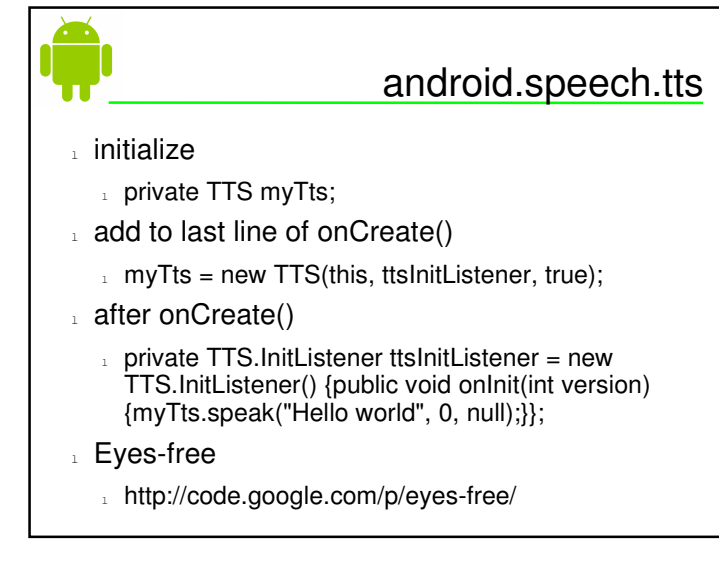

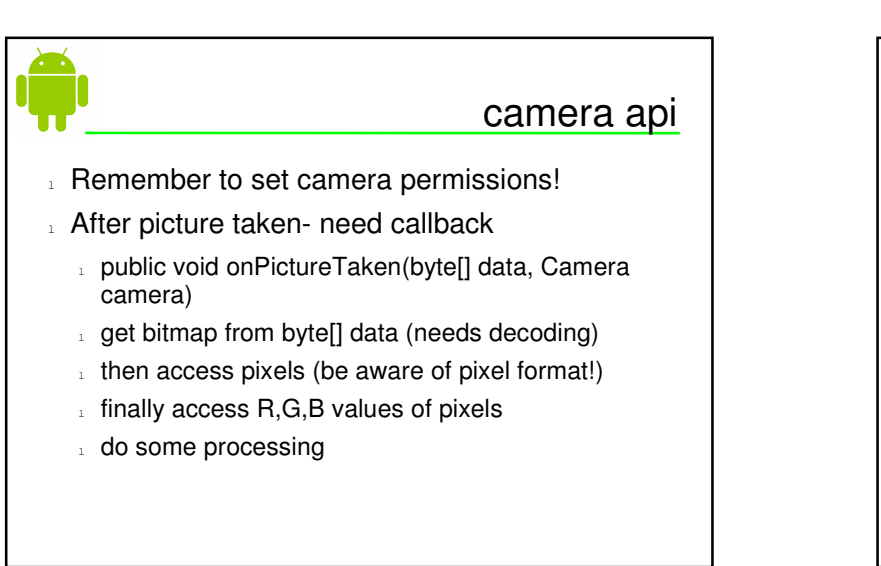

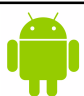

## signing applications

- **Debug mode, done automatically**<br>
Milang and a literation is used to
- must compile in release mode and then sign the  $_{\rm h}$  When your application is ready for release, you<br>must compile in release mode and then sign the .apk with your private key

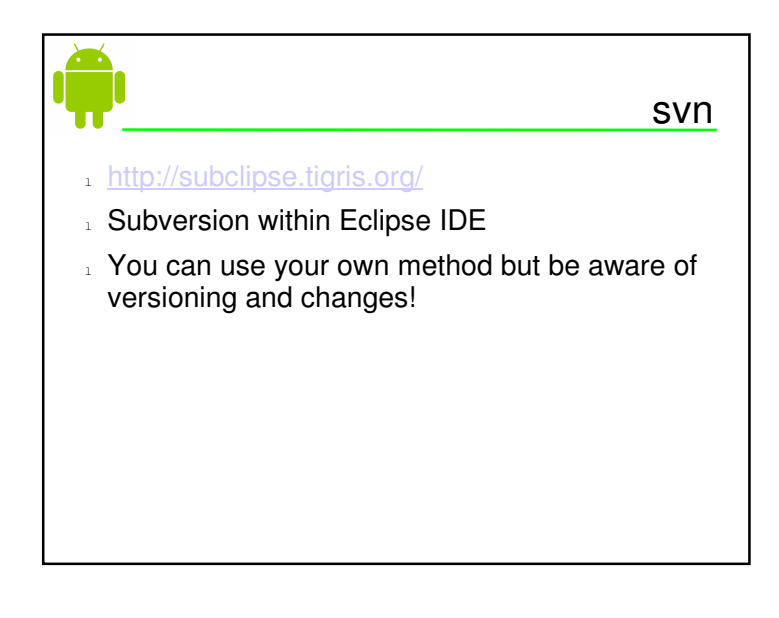

## android developer challenge

- l Android Developer Challenge 2 (over)
- $\frac{1}{2}$  it can would use is the identical and sco Real-world users help review and score applications and the overall winner will take away \$250,000
- $_1$  Probably next deadline August 2010

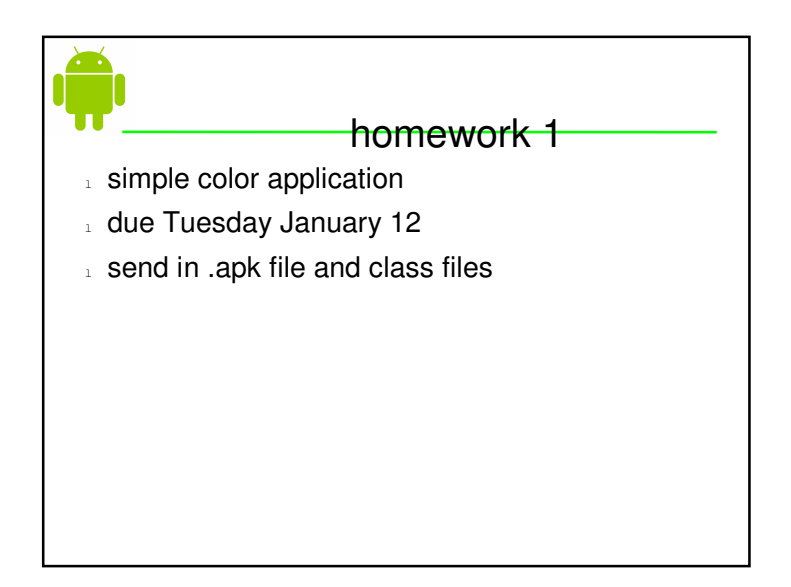